## ルート弾き

OTO\*NOMA

©OTO×NOMA ©TEMPEST STUDIO

ルート弾きとは?

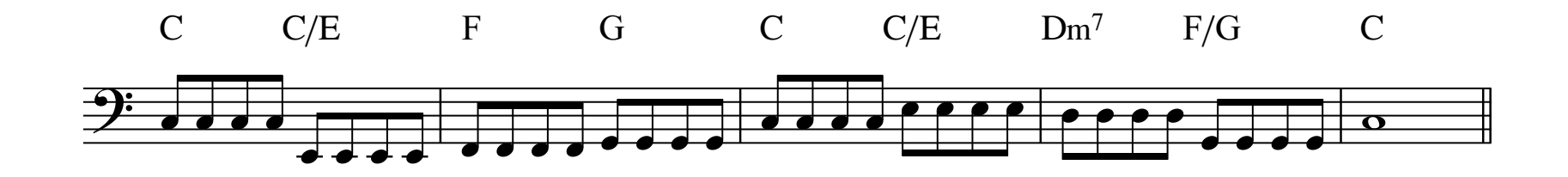

ただひたすらルートを演奏するスタイル

©OTO×NOMA ©TEMPEST STUDIO

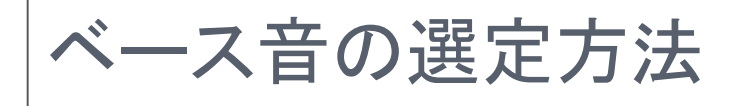

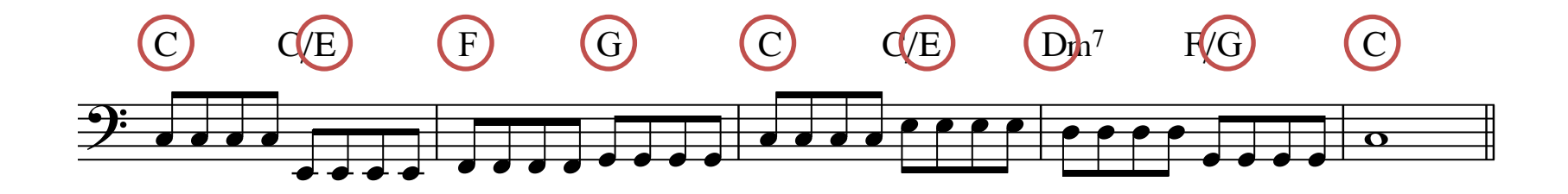

コード記号に記載されているアルファベットをそのまま弾けばいい。

 ただし分数コードの場合は指定のベース音(スラッシュ右側)を演奏する。

OTO\*NOMA

©OTO×NOMA ©TEMPEST STUDIO

ルート弾きベースラインの作り方  $\frac{1}{2}$ 

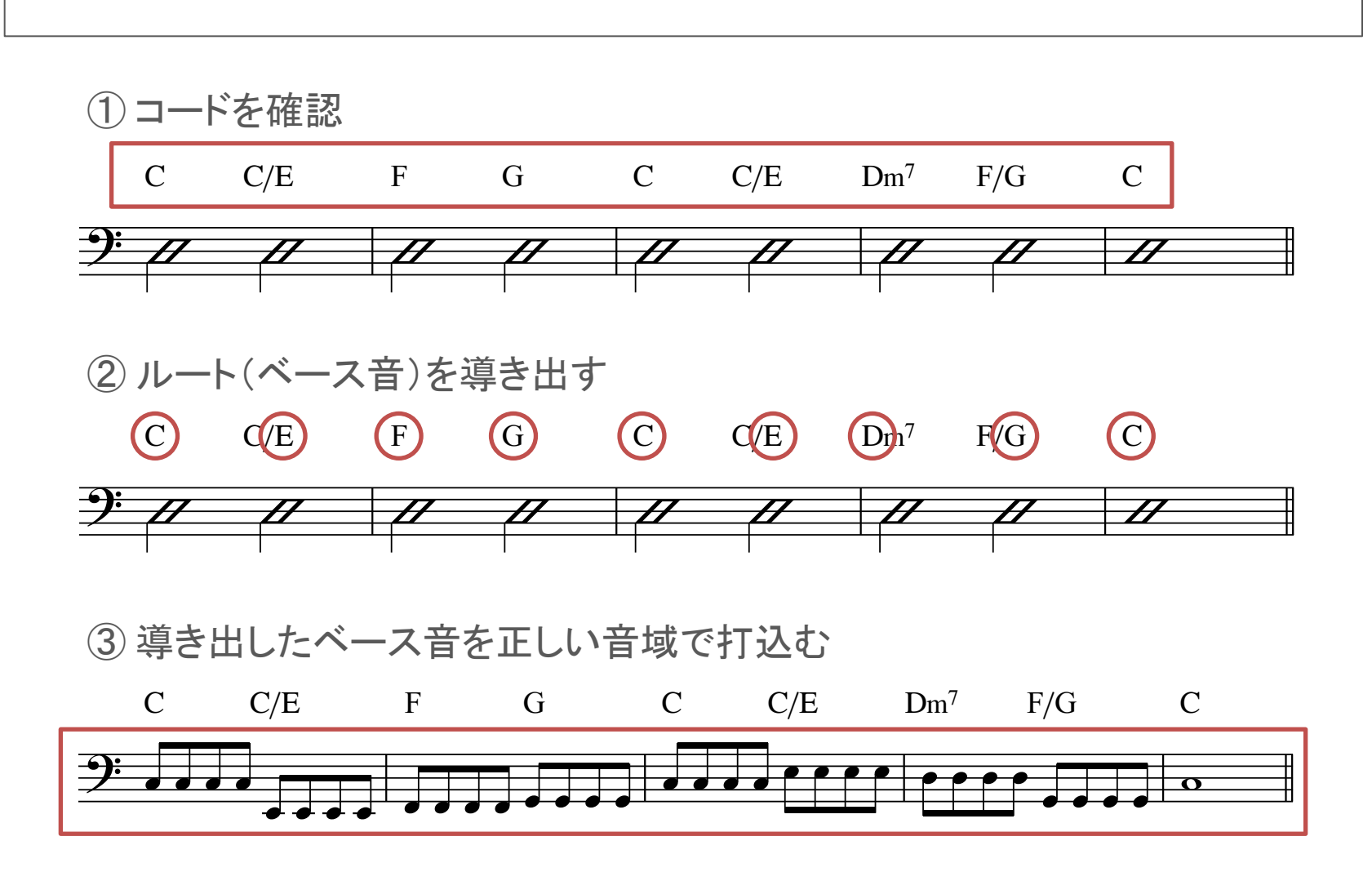

©OTO×NOMA ©TEMPEST STUDIO Ξ COTO X NOMA CTEMPEST STUDIO OTO\*NOMA